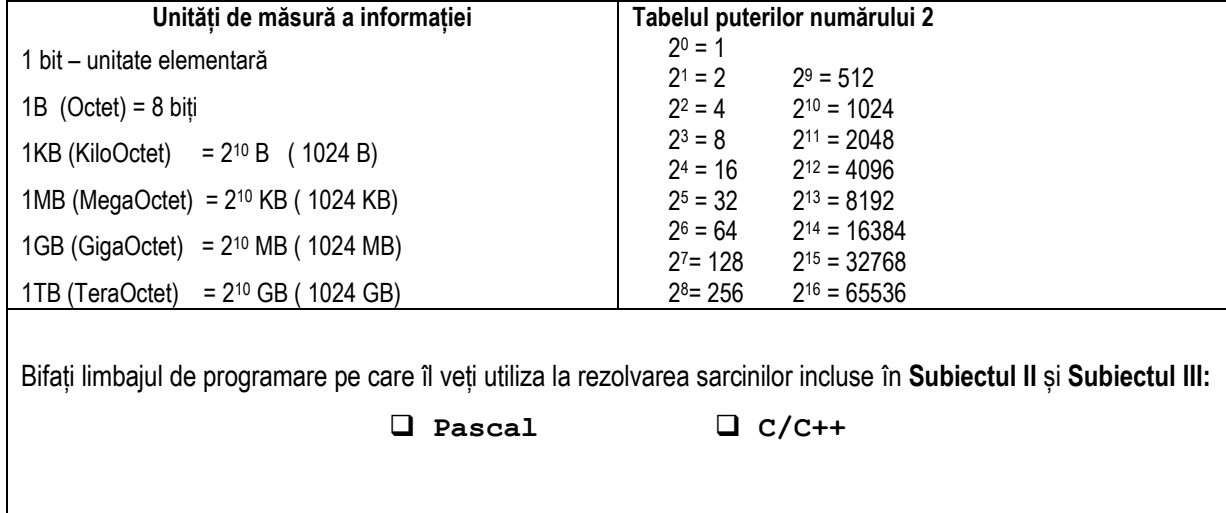

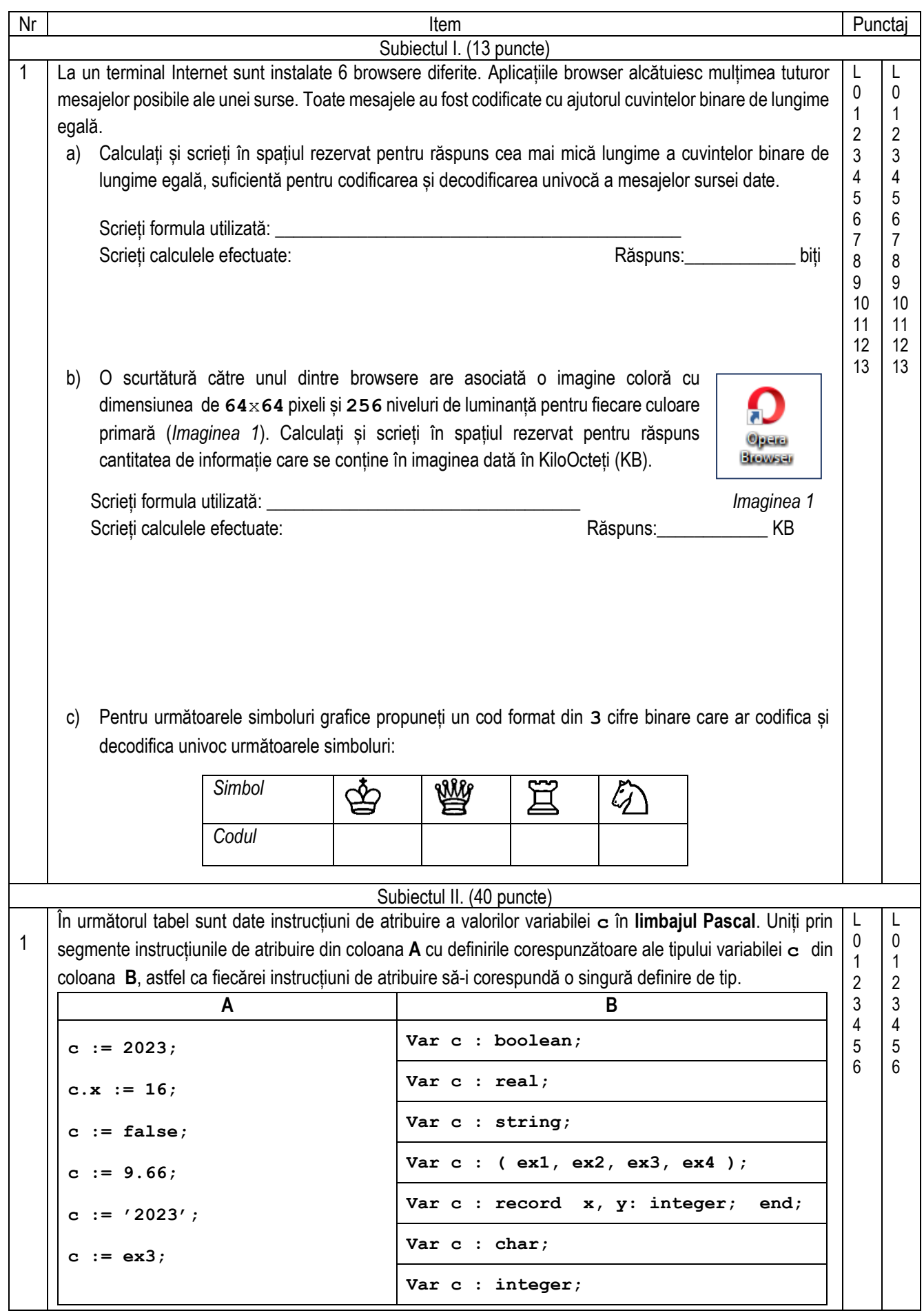

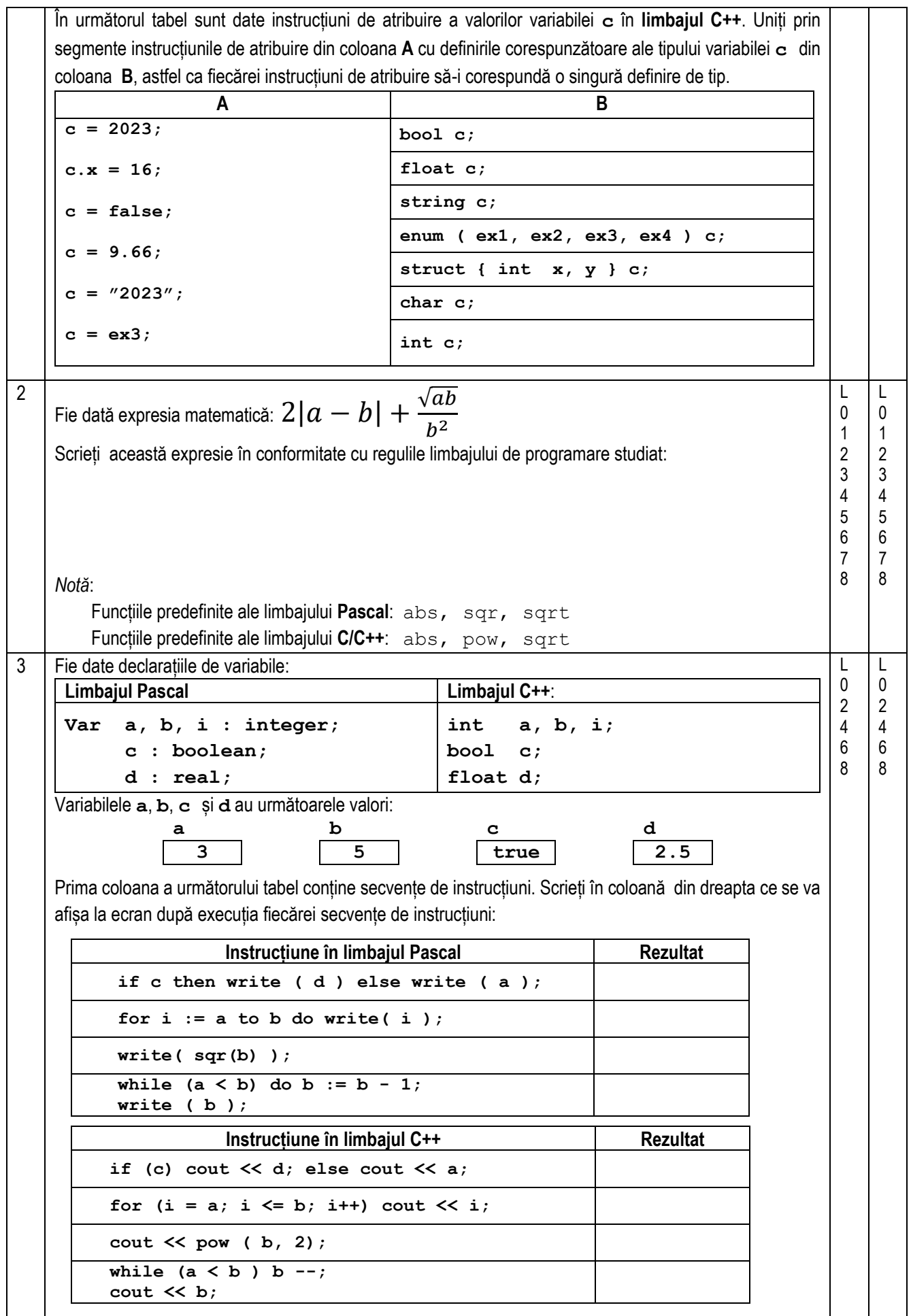

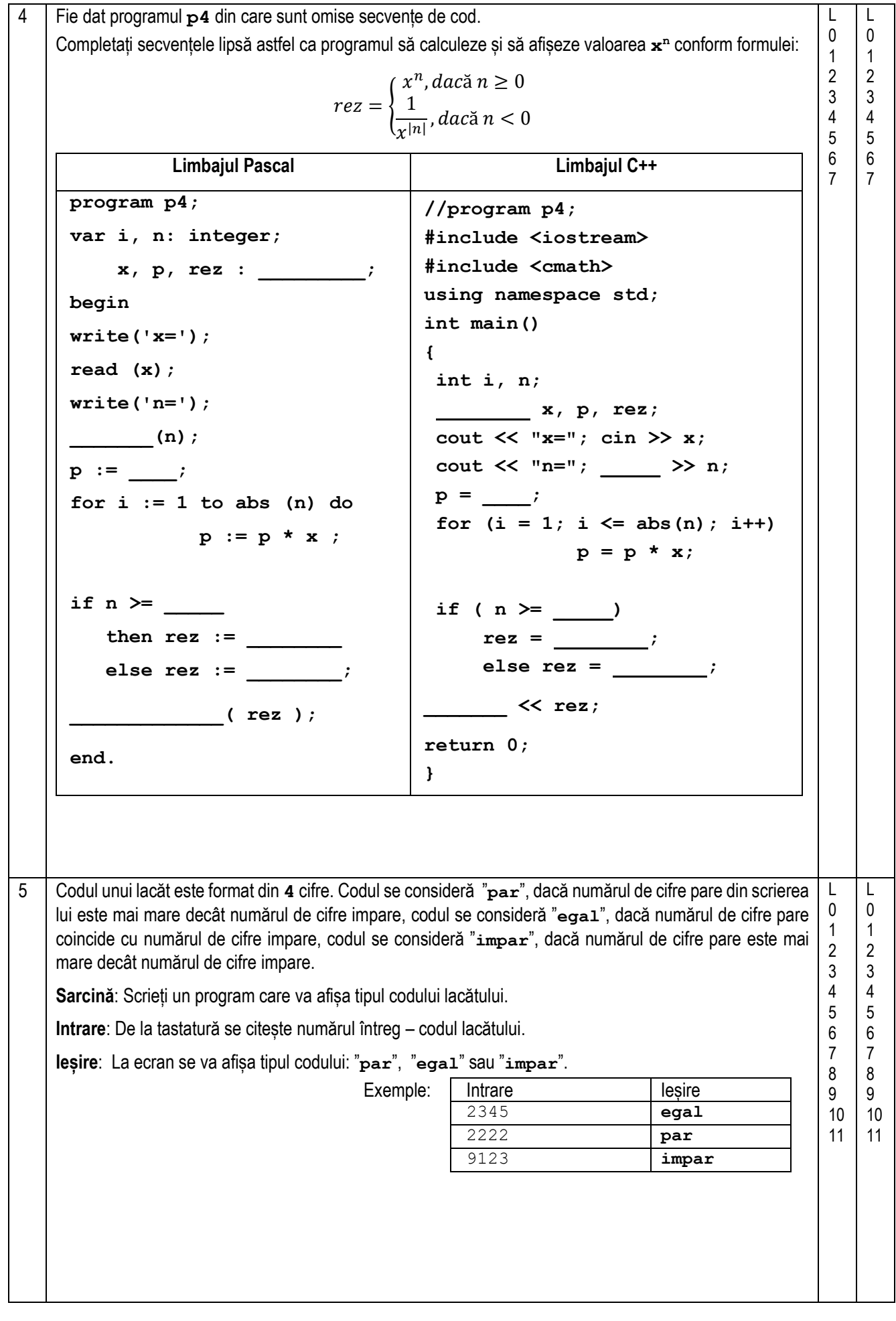

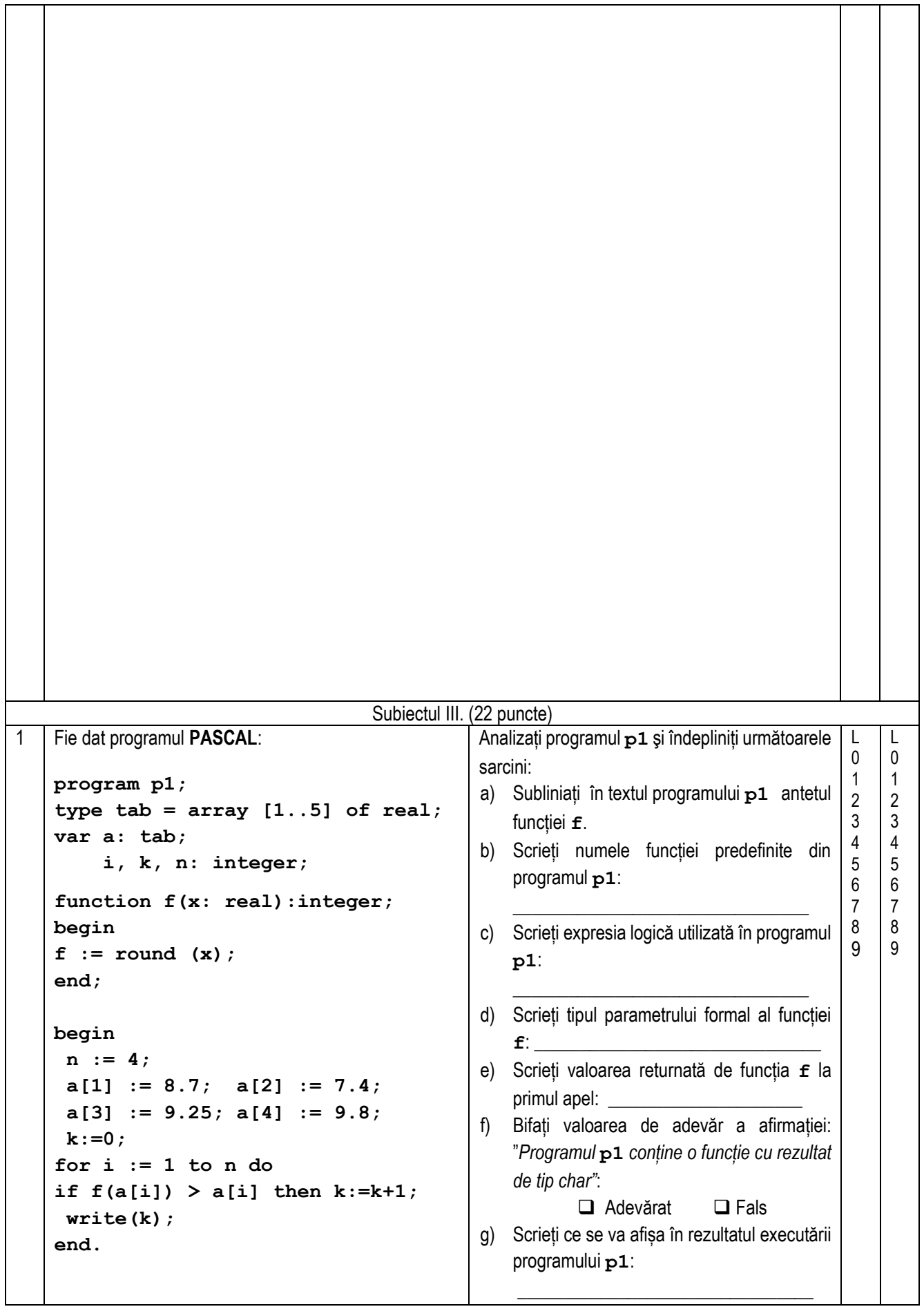

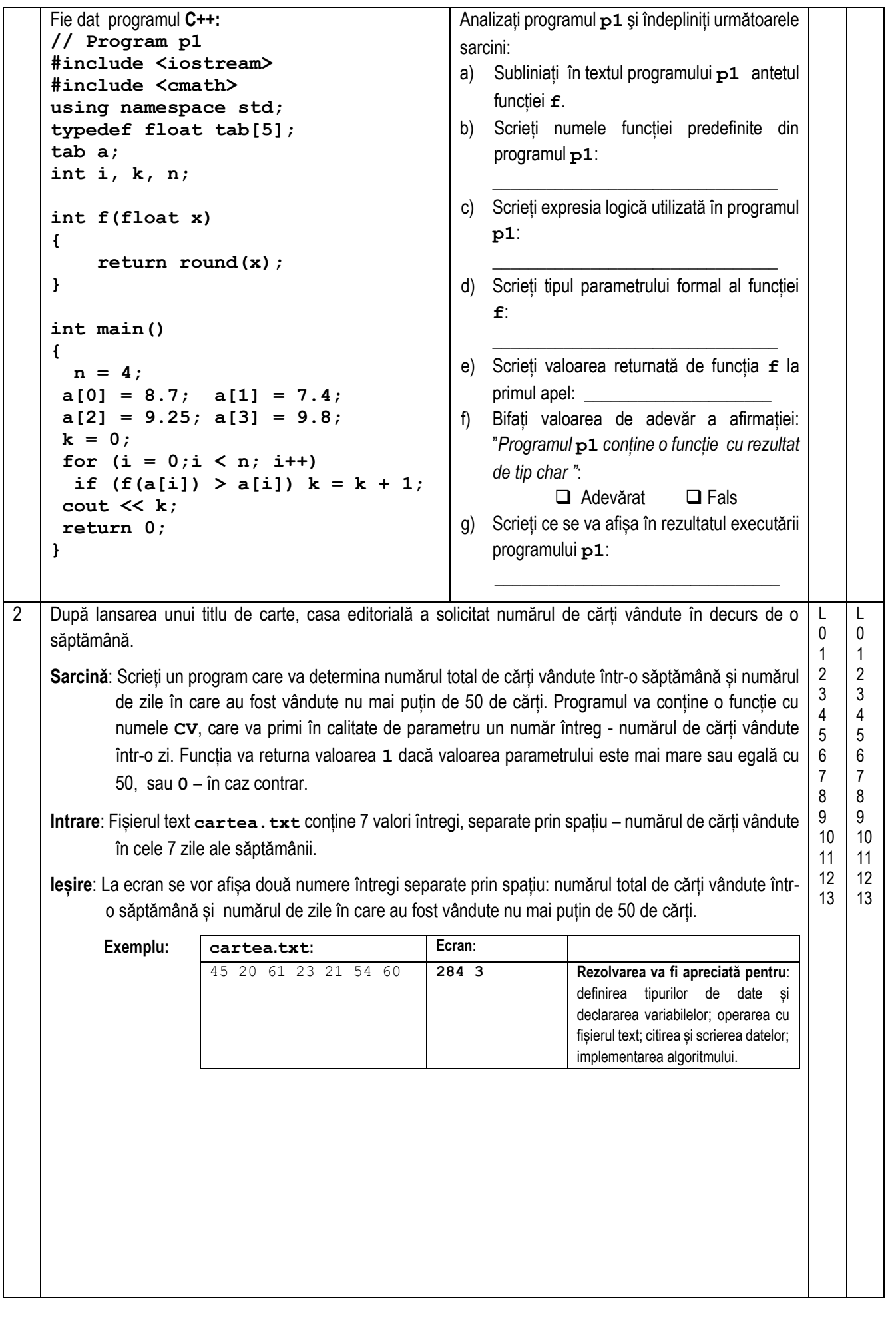

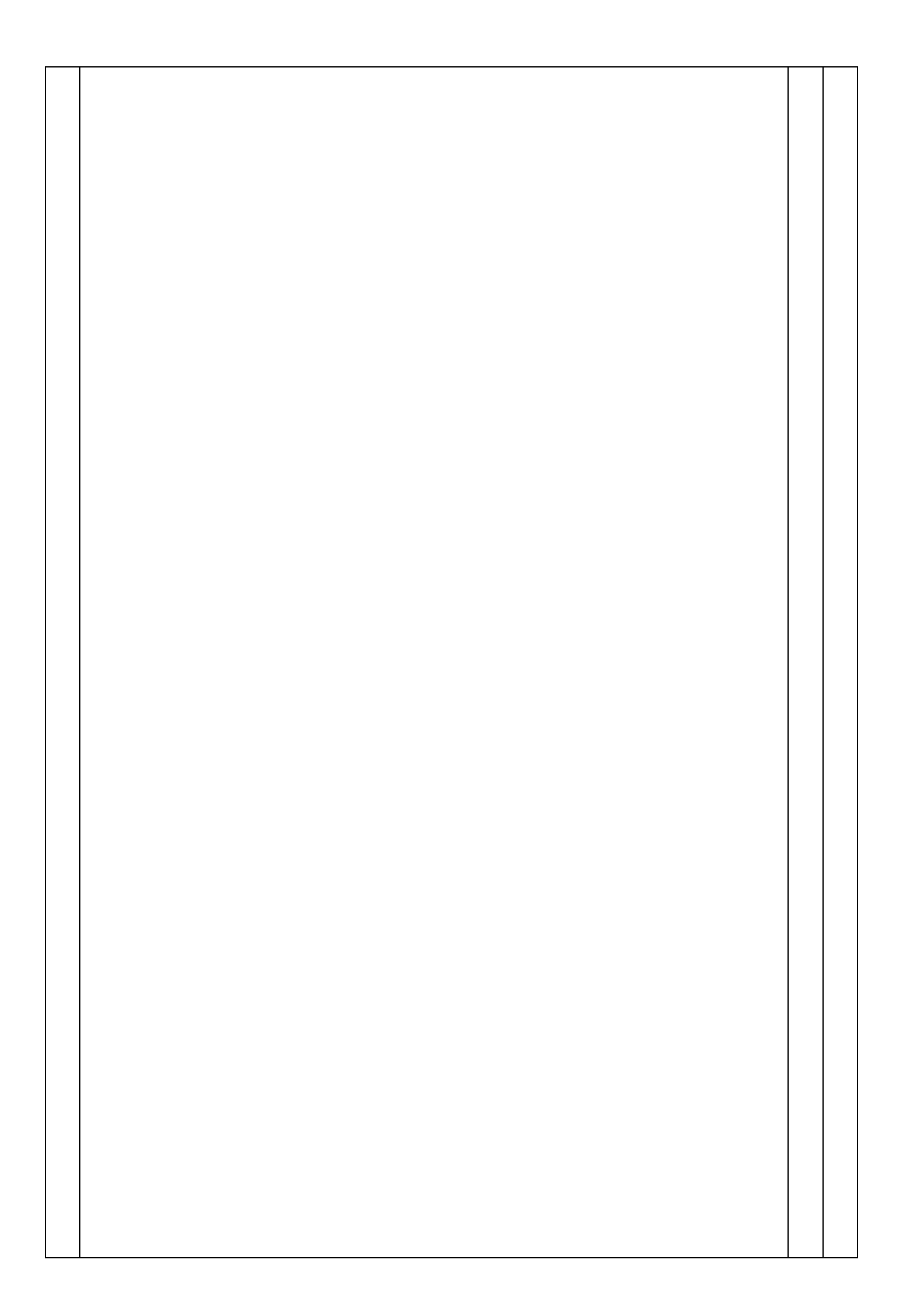

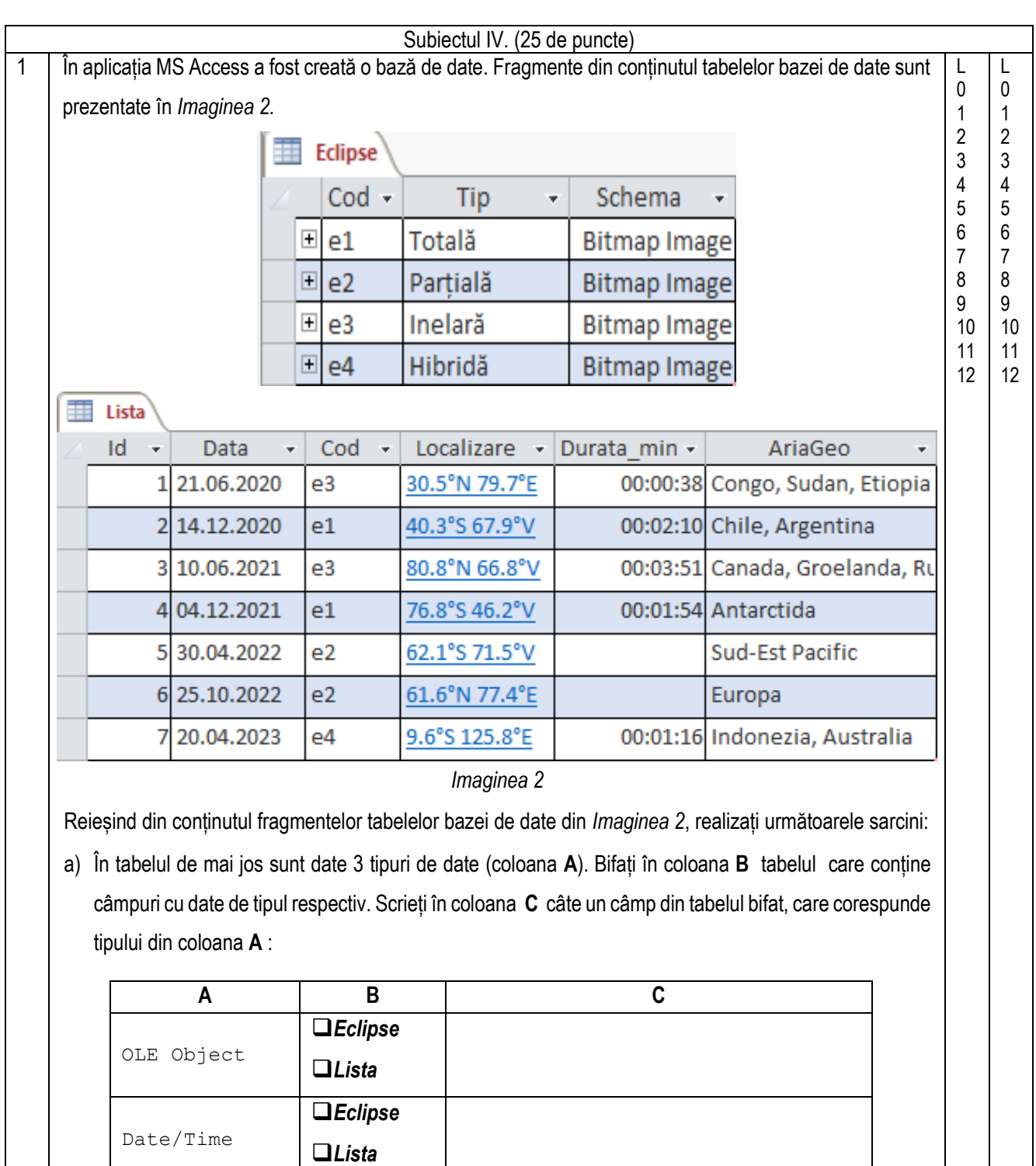

Autonumber ❑*Eclipse* ❑*Lista* b) Scrieți tipul de date al câmpului Cod: \_\_\_\_ c) Bifați în următoarea listă doi operatori aritmetici: ❑ *Mod* ❑ *Random* ❑ *And* ❑ *\**

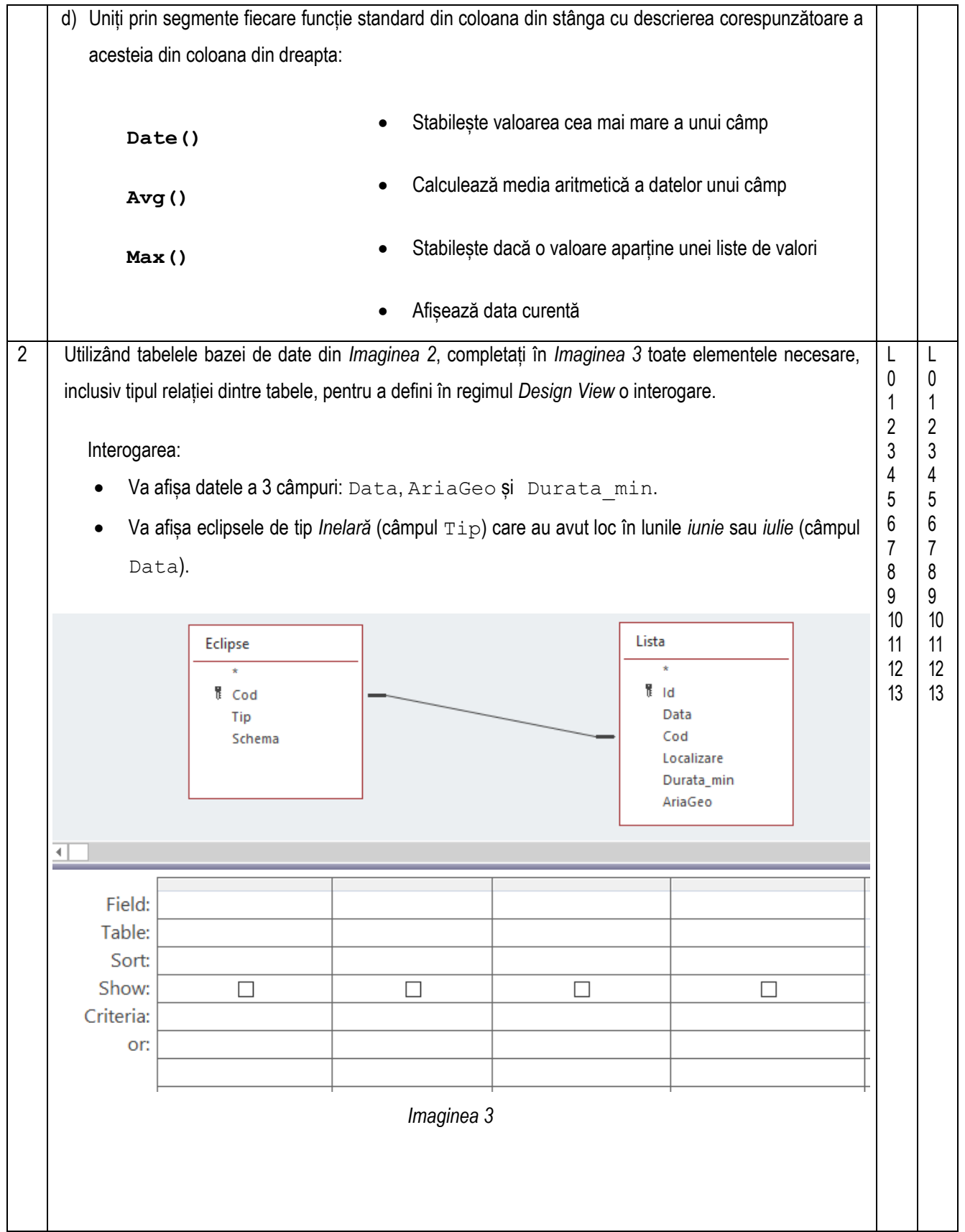